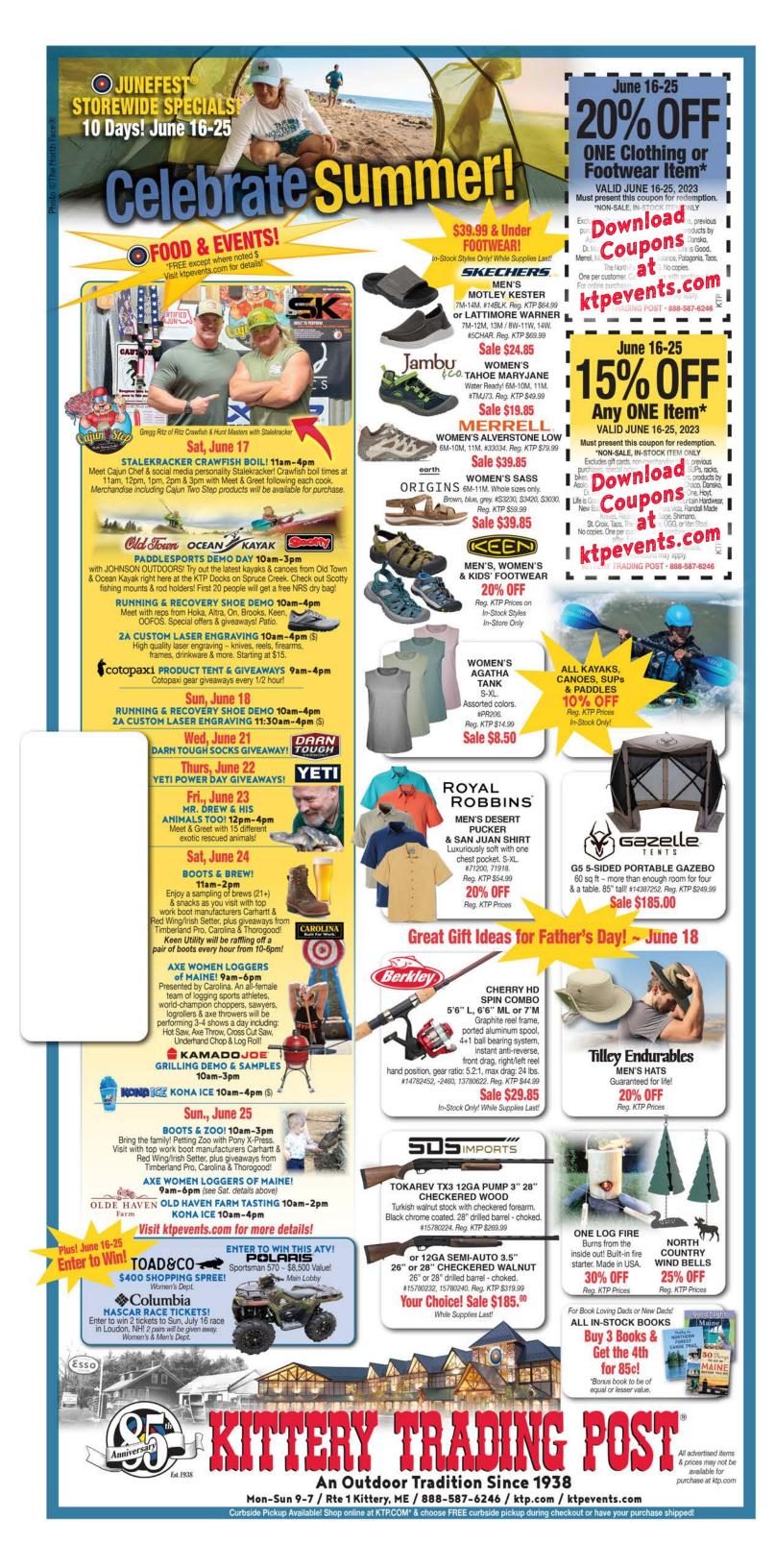

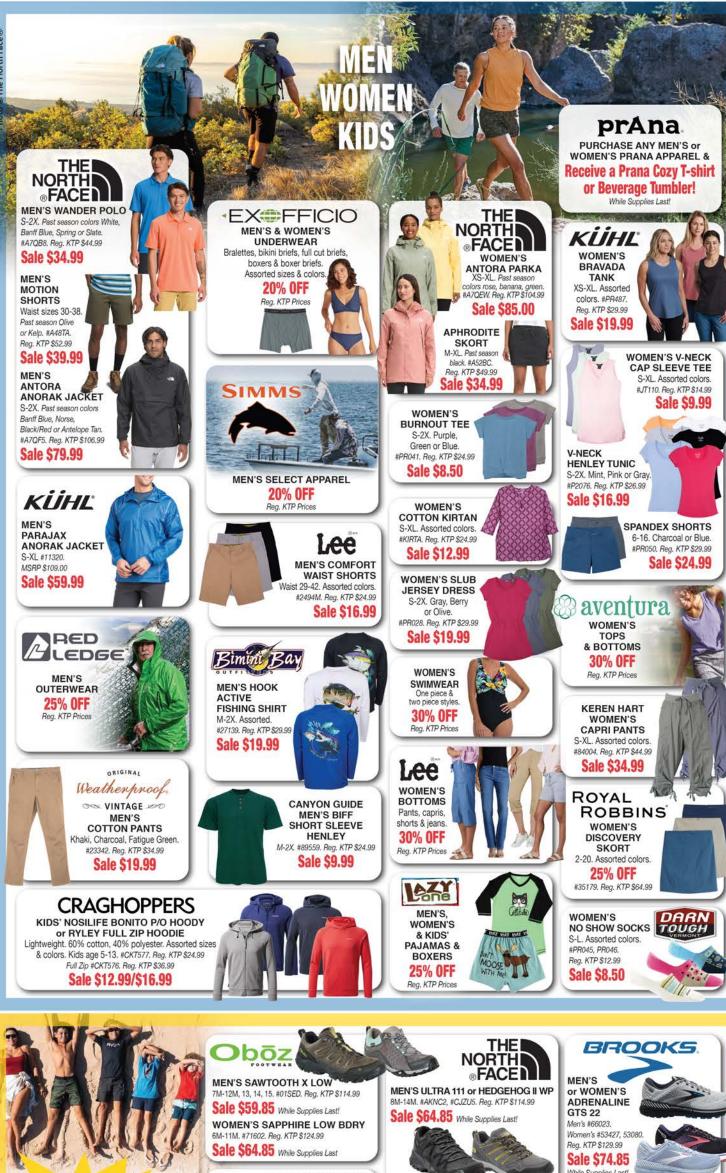

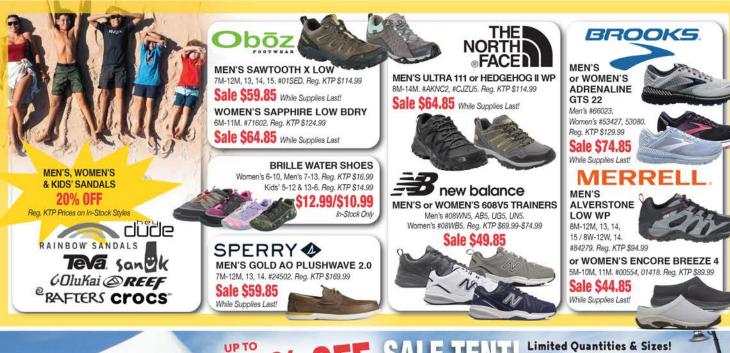

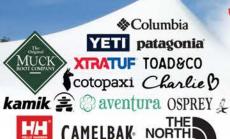

habitat 🤲 BOGNER 🥌

vineyard vines

SOUTHERNTIDE

MEN'S SWIM SHORTS M-2X. Assorted colors. #60616. Reg. KTP \$19.99 Sale \$9.99

MEN'S SHORT SLEEVE **WOVEN SHIRTS** 

M-2X. Assorted colors.

#16530, W207M. Reg. KTP \$24,99-\$29.99 Sale \$12.99-\$14.99

MEN'S ADIDAS Assorted athletic appare Sale \$9.99-\$24.99

MEN'S RAIN JACKETS M-2X. Assorted. #5614m. Reg. KTP \$27.99 Sale \$19.99

MEN'S MAINE HOODIES S-2X. Assorted. #2574f, 2574l. Reg. KTP \$34.99 Sale \$19.99

WOMEN'S CHIFFON TOPS

**FINAL SALE** 

WOMEN'S TANK TOPS S-XL. Assorted. #JL820. Reg. KTP \$12.99 Sale \$8.50

WOMEN'S SHORT SLEEVE V-NECKS S-2X. Assorted. #P2139. Reg. KTP \$24.99 Sale \$14.99

WOMEN'S JACKETS Nylon, S-2X, Assorted #L5601. Reg. KTP \$24.99 Sale \$16.99

WOMEN'S MAINE HOODIES Pullover, S-XL. Assorted #T2572. Reg. KTP \$29.99 Sale \$19.99 & MUCH MORE!

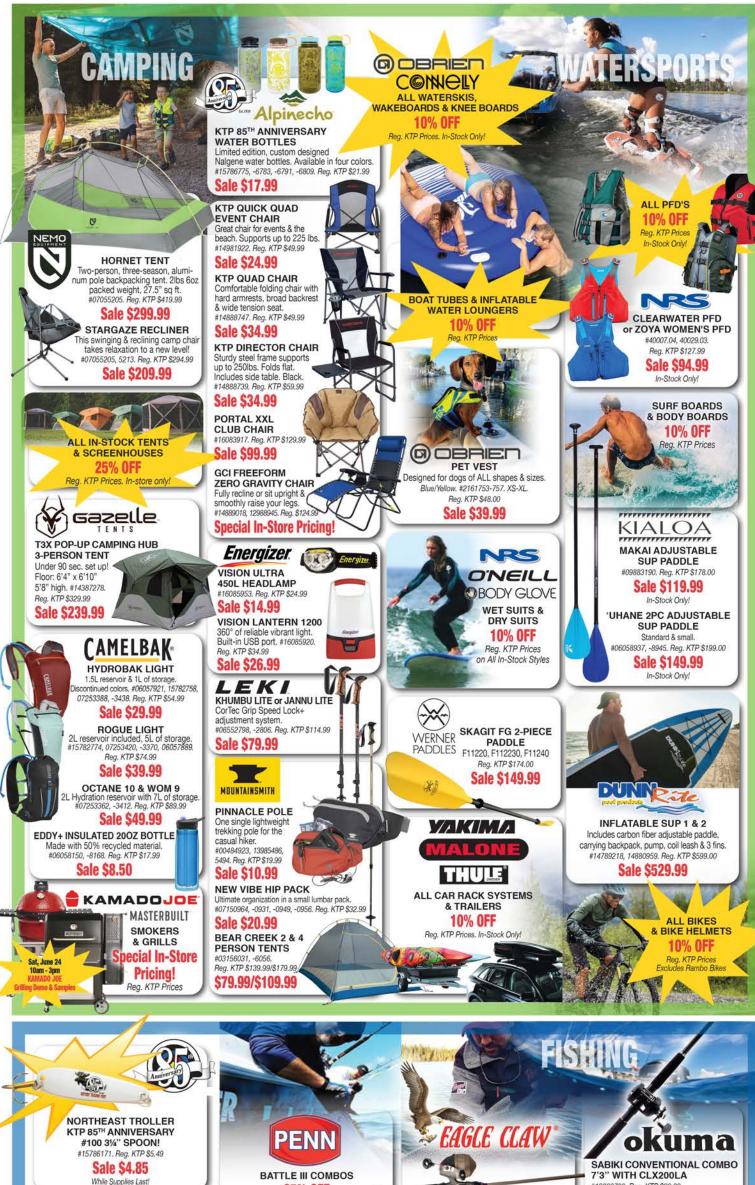

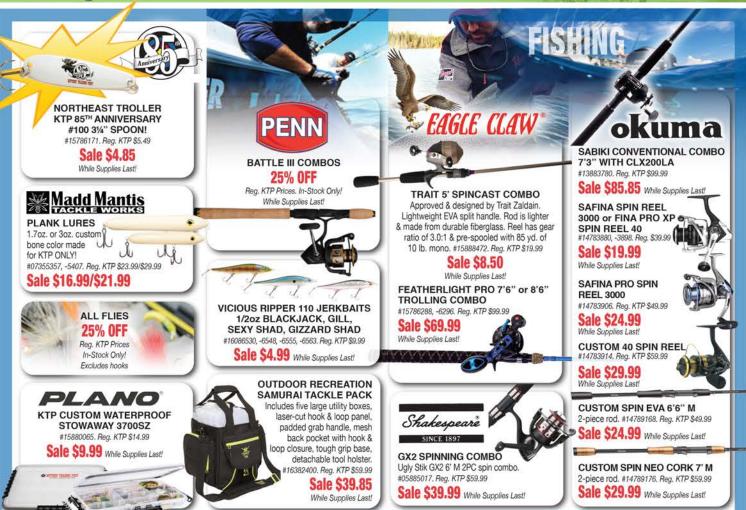

(littery Trading Post® JUNEFEST® / June 16-25, 2023 / 888-587-6246 / ktp.com / ktpevents.co

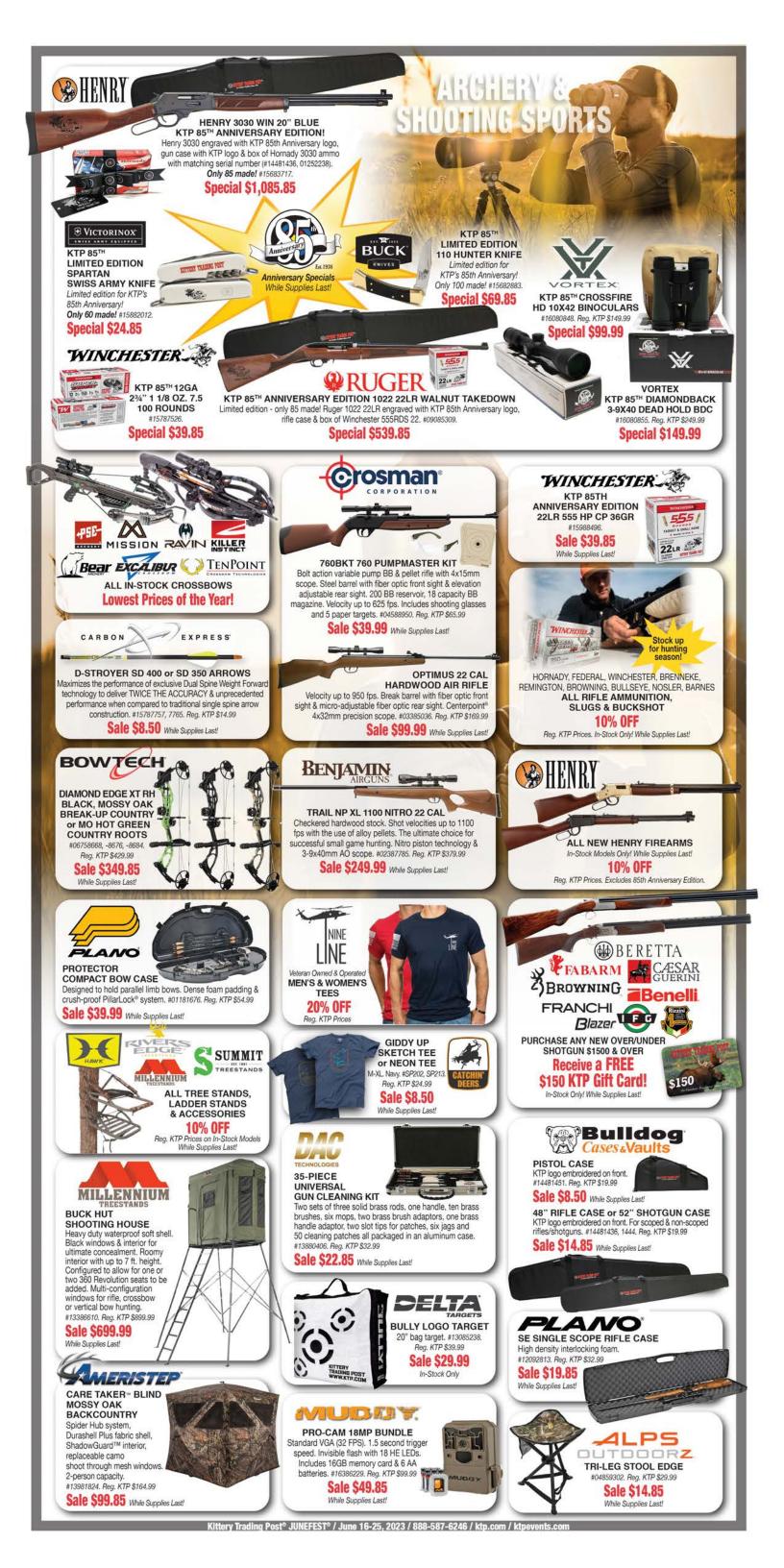